# **Band Analyzer**<br>Band Analyzer<br>Analyzer<br>Analyzer<br>*Mest Diamond Avenue* - Third Floor, Gaithersburg, MC<br>*Vebsite:* [https://www.gl.com](https://www.gl.com/) Voice Band Analyzer (VBA)

818 West Diamond Avenue - Third Floor, Gaithersburg, MD 20878 Phone: (301) 670-4784 Fax: (301) 670-9187 Email: **[info@gl.com](https://www.gl.com/inforequestform.php)** 

1

# Network Monitoring Solutions Using VBA

- VBA with VoIP Probe (minimum configuration)
	- ➢ Rack PC with VBA032 Voiceband Analyzer
	- ➢ PKV100 PacketScan™ Probe (requires separate PC)
- VBA with TDM Probe (minimum configuration)
	- ➢ Rack PC with VBA032 Voiceband Analyzer
	- ➢ XTE001 Dual T1 E1 Express (PCIe)
	- ➢ XX030 Call Capture and Analysis w/ MFC-R2
- VBA with GSM Probe (minimum configuration)
	- ➢ Rack PC with VBA032 Voiceband Analyzer
	- ➢ XTE001 Dual T1 E1 Express (PCIe)
	- ➢ XX153 Real Time TRAU Protocol Analyzer

- VBA with FXO RJ11 Hardware Tap and Audio Capture Software (minimum configuration)
	- ➢ Rack PC with VBA032 Voiceband Analyzer
	- ➢ VBA033 2-Wire Echo Analysis Module
	- ➢ VQT035 2-Wire Voice/Data Capture

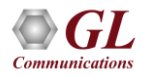

# TDM & VoIP Monitoring Probes with VBA

- GL's VoIP & TDM probes capture voice files intrusively and feed them to VBA for analysis
- The VBA then instantly detects the voice file captures and performs measurements using built-in modules

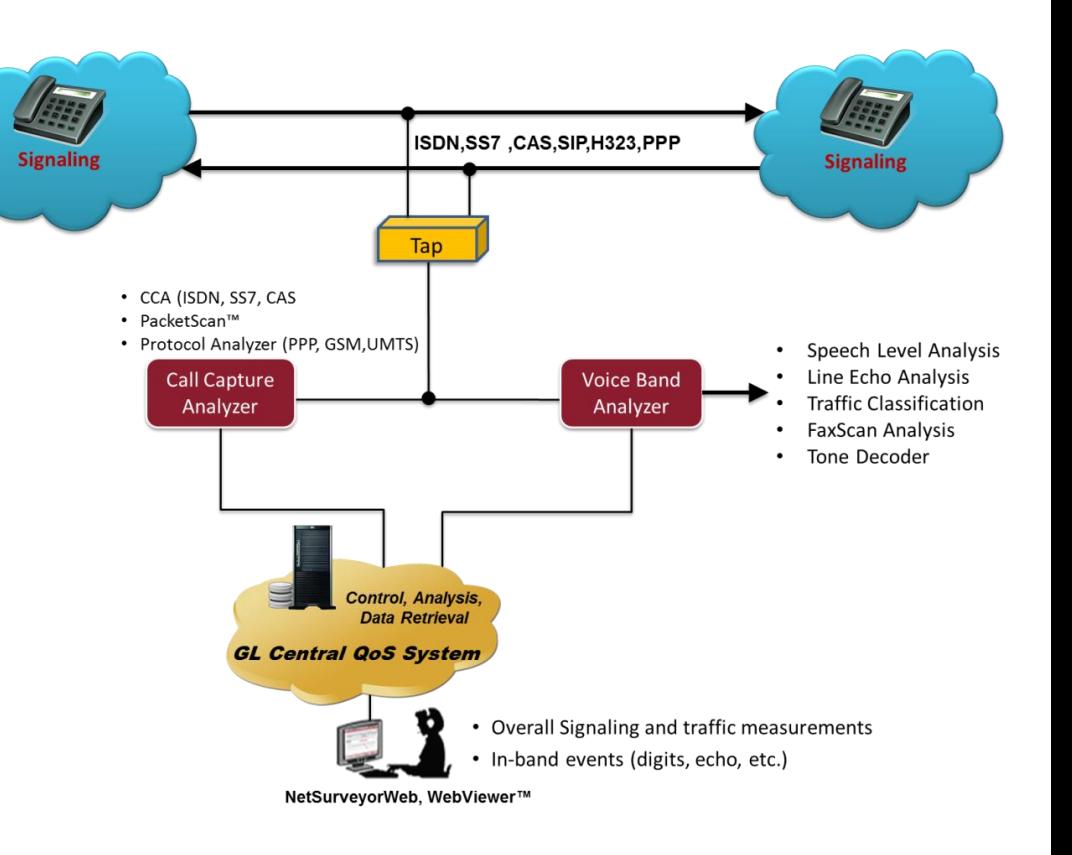

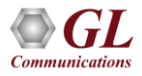

# Voice Band Analyzer

- VBA is a non-intrusive analysis tool for monitoring voice band network traffic. It can host different analysis modules for monitoring speech and noise levels, line (or hybrid) echo, and traffic classifier
- The standard modules included in the application are ➢ ITU-T P.56 Active Voice Level analysis
	- $\triangleright$  Line Echo (Hybrid) analysis
- Other Optional Modules include
	- ➢ 2-Wire Echo analysis
	- ➢ Traffic Classifier analysis
	- ➢ Fax Demodulate / Decode
	- ➢ Other modules- ITU-T P.561, P.562, and P.563 can be hosted as plug-ins

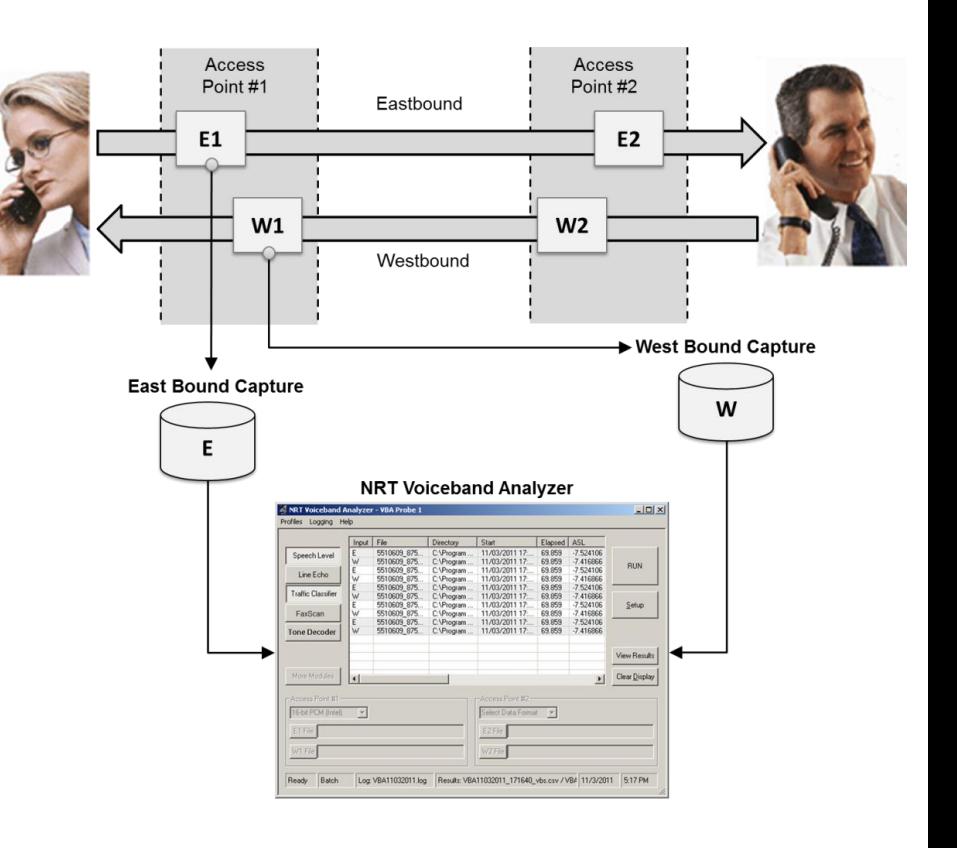

#### Features

- Accepts A-Law, µ-Law, 16-bit PCM (Intel), 16-bit PCM (Motorola), and MS Wave input data formats
- Records its output into two files, the first containing overall channel measurements, and the second containing event records
- Manual, batch, and automatic processing modes
- Hosts built-in algorithms include ITU-T P.56 Active Voice Level analysis, Line Echo (Hybrid) analysis, and licensed modules include 2-Wire Echo Analysis, Traffic Classifier and Fax analysis
- Analysis modules such as ITU-T P.561, P.562, and P.563 can be hosted as plug-ins
- Supports 1-, 2-, 3-, and 4-port signal data analysis
- Supports Fax Decode / Demodulation on 2-wire or 4-wire captures; FaxDD module outputs fax signaling frames in a log file and Fax image in TIF format
- Allows to implement Psophometric and C-Message signal conditioning before the Active Speech Level analysis; reports C-Message filtered files in dBrnC

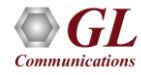

# Integrating Analysis Algorithms (Modules)

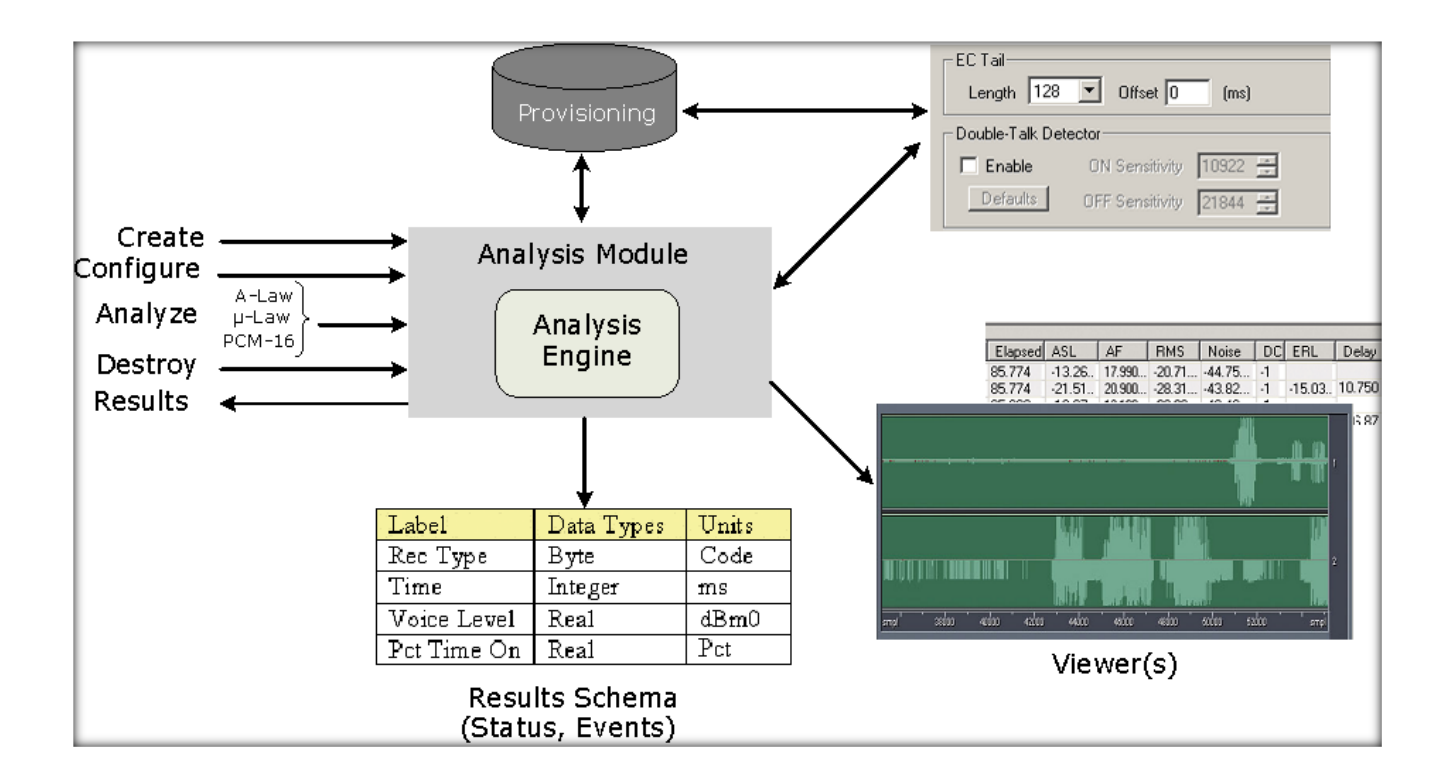

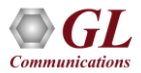

#### User Interface

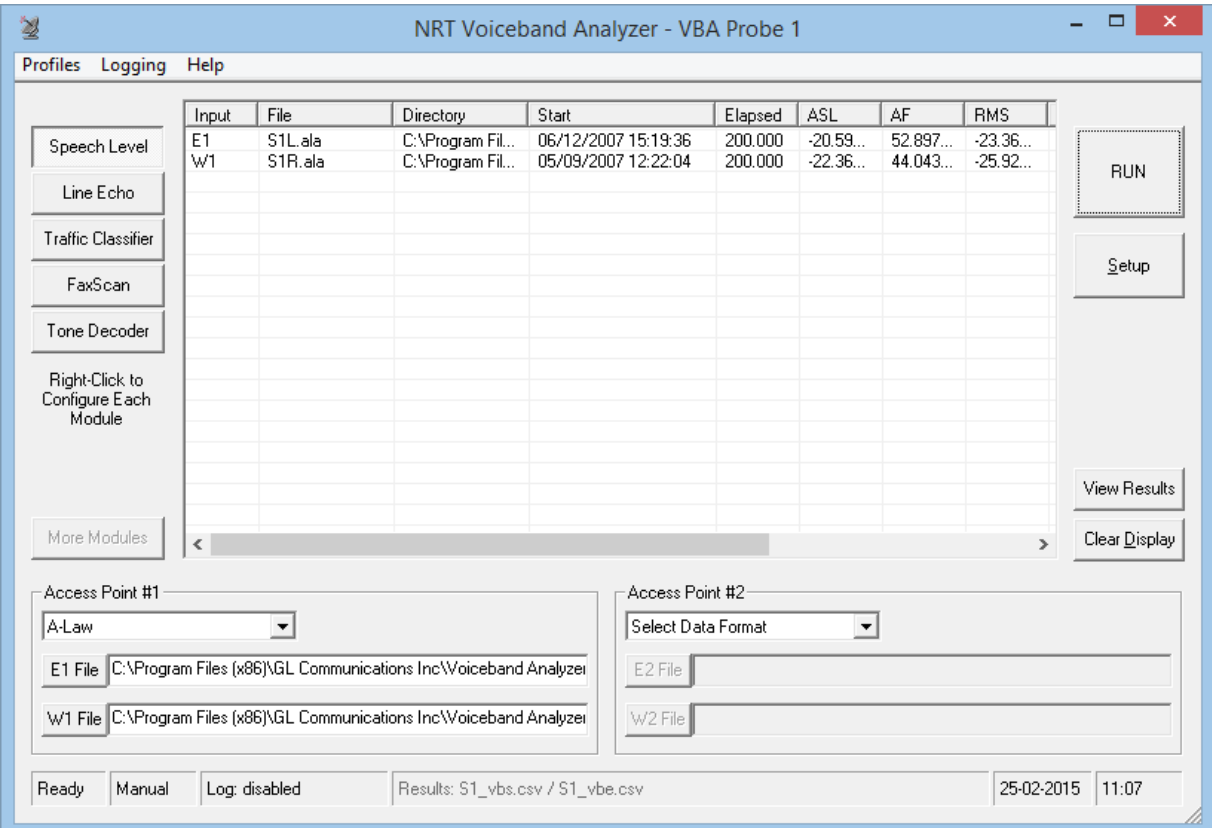

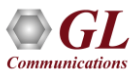

# Operating Modes and Reporting Options

- **Manual**: Simultaneously two sets of files can be analyzed with appropriate data format
- **Batch**: In this mode an entire set of assembled data files in a folder or in subfolders can be analyzed at once
- **Automatic**: Analysis of data files continues indefinitely until the execution is stopped manually

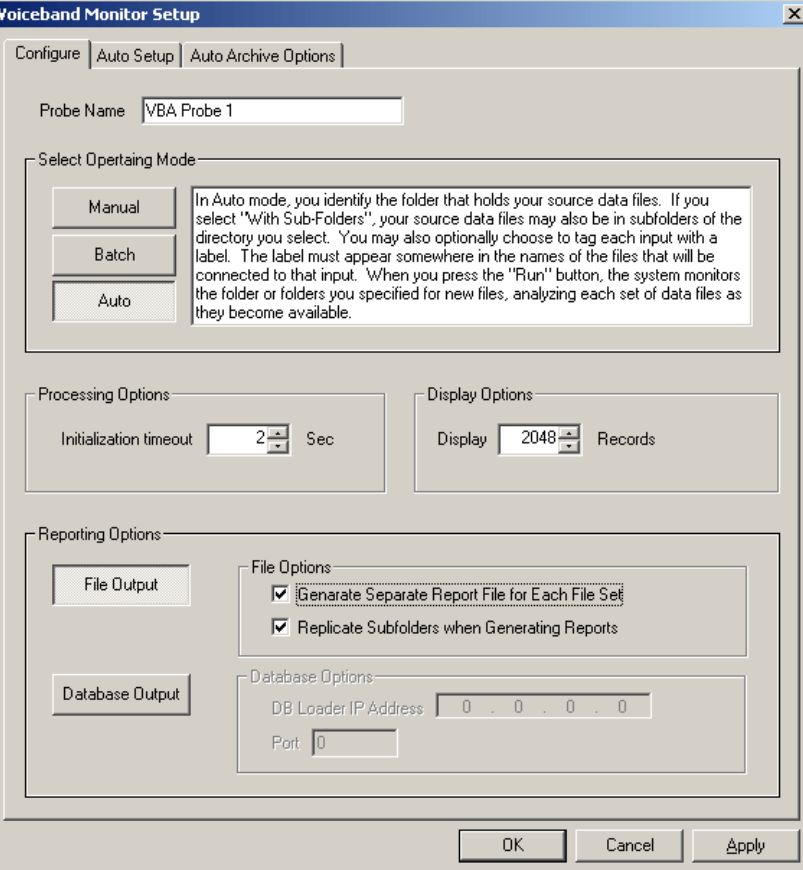

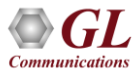

# Operating Modes & Reporting Options (Contd.)

• This will allow the user to specify how the source data files to be managed after being analyzed

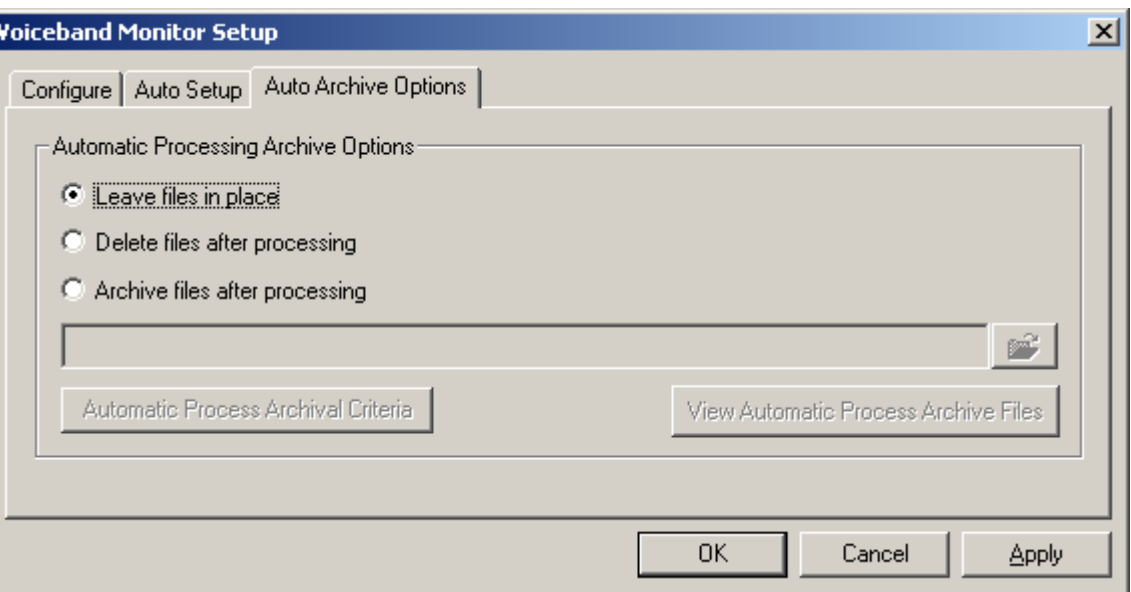

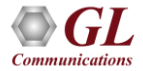

### Manual Mode Setup

- Access Point fields allows user to select the file to be used at each input and a file format for each access point
- Supports A-Law, u-law, 16-bit (Intel/Motorola) PCM, and MS Wav files

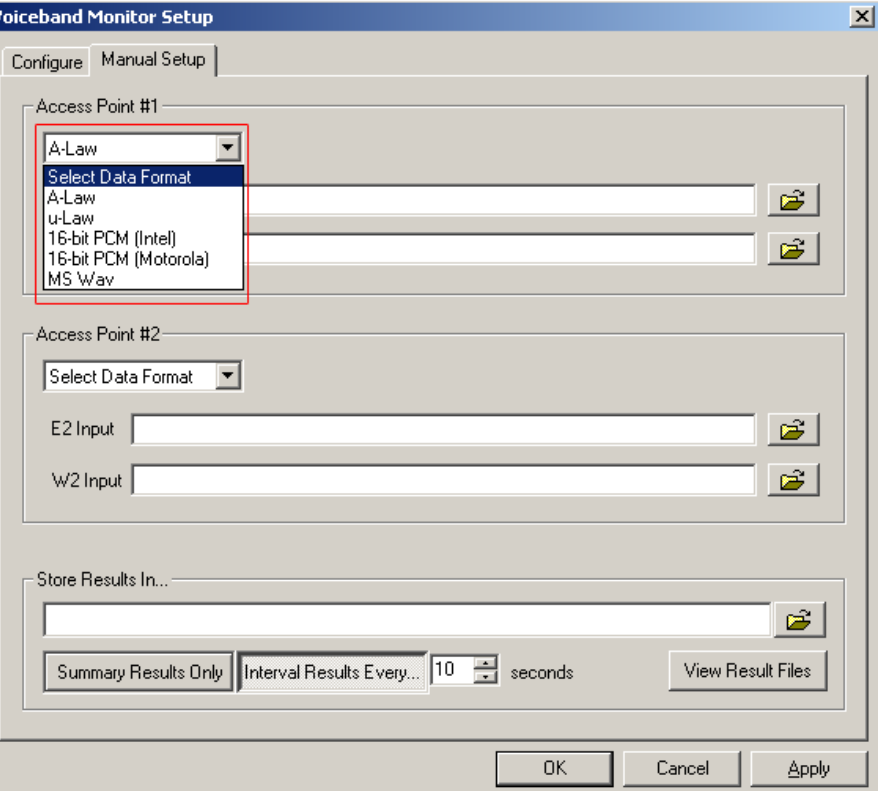

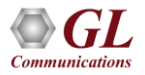

# Auto and Batch Mode Setup

- Monitors all sets of files in the folders in the specified location and stops the processing once it completes analyzing the files selected
- Access Point fields allows user to select the labels to identify each input and a file format for each access point
- Supported data formats for the Access Points are A-Law, µ-Law, 16-bit PCM (Intel), 16-bit PCM (Motorola), and MS Wave
- 3 built-in naming conventions: CCA–Standard, CCA-MFCR2, CCA-ISDN, PacketScan-SIP, T1E1-PPP to make VBA compatible with GL's Call Capture and Analysis application

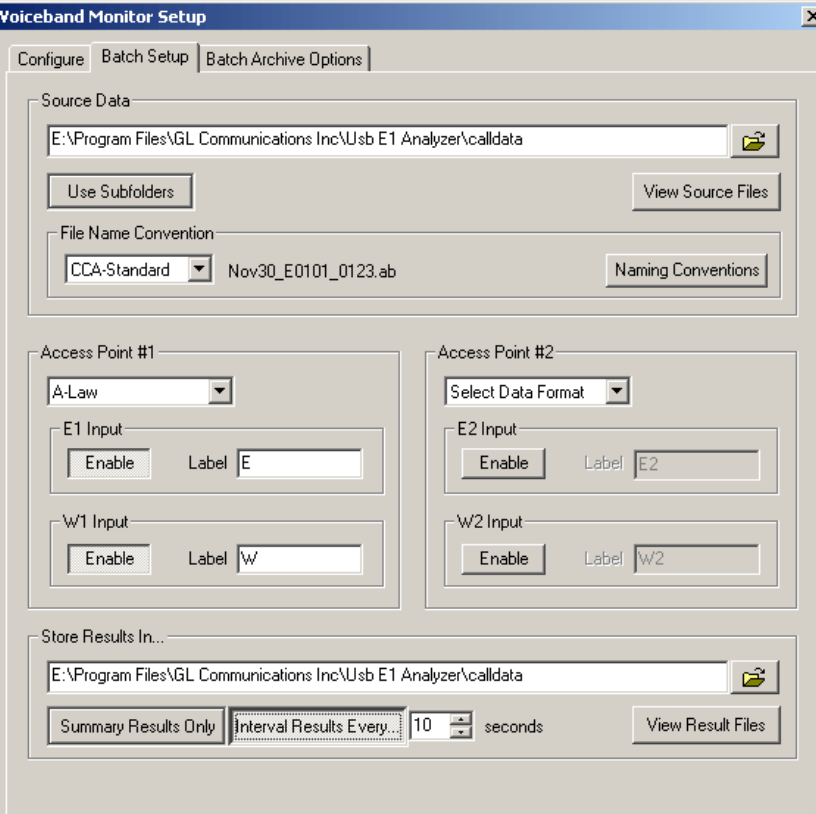

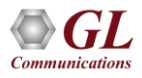

#### Active Speech Level - Configuration

- Analysis of voice band for the modules is defined in ITU-T recommendation P.56.
- 16-bit linear PCM inputs the output is reported as dB relative to a full-scale sine wave.

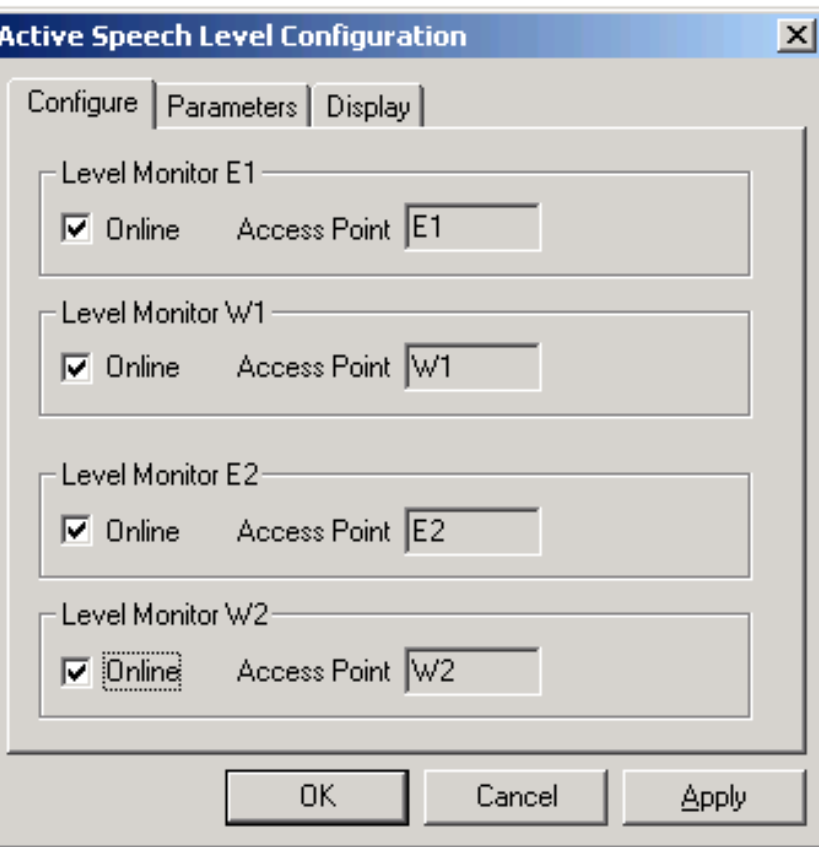

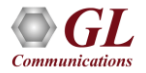

#### Active Speech Level – Parameters & Display Fields

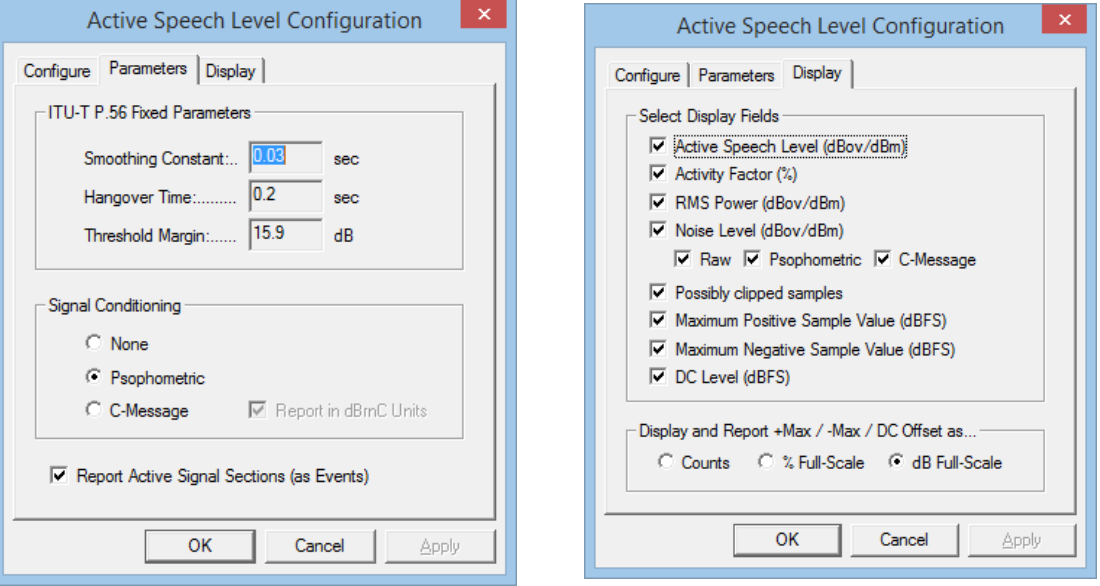

- The Active Speech Level is reported either in units of dBm (P.56 standard) or as dB relative to a full-scale sine wave (PCM standard)
- All the parameters have fixed values

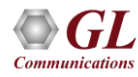

# Display Fields

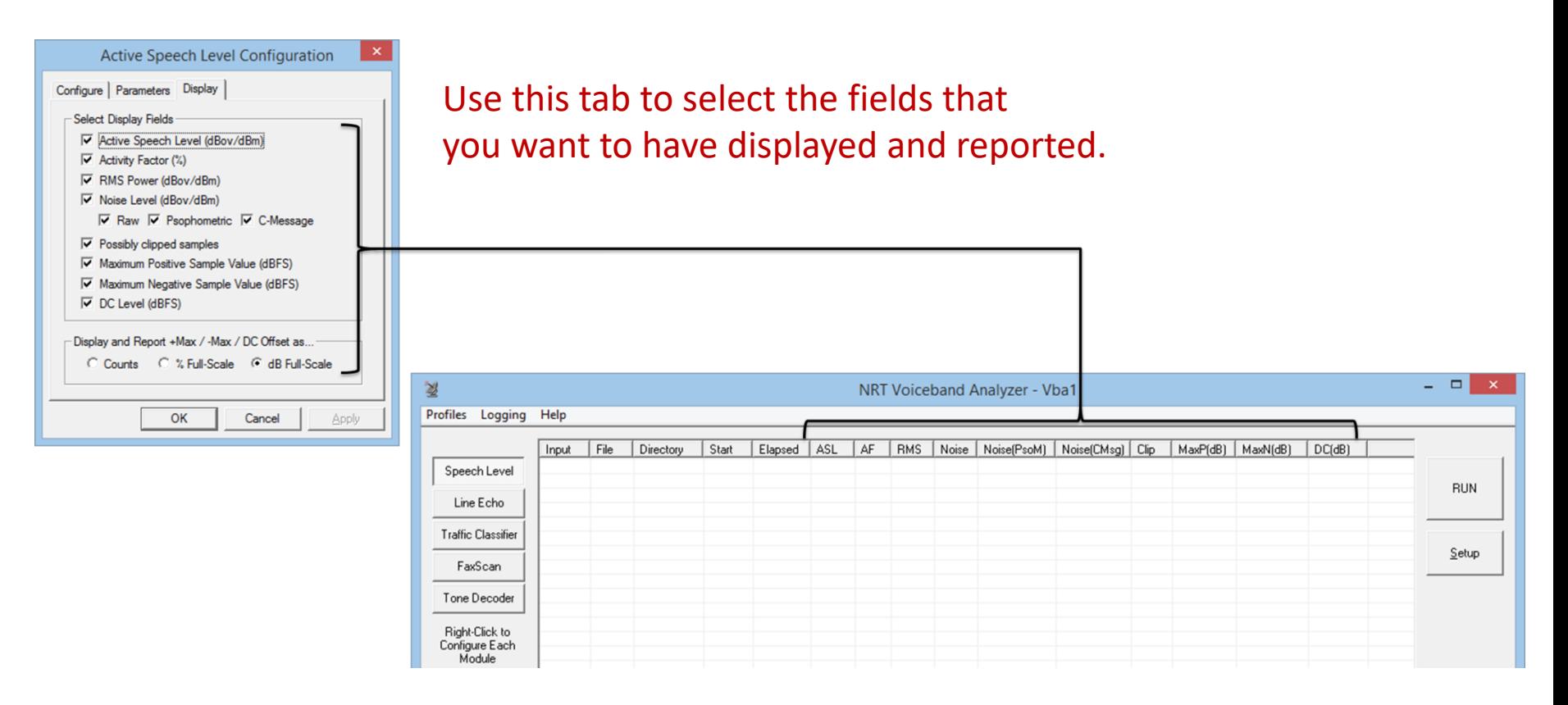

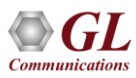

#### Line Echo Model Parameters & Display Fields

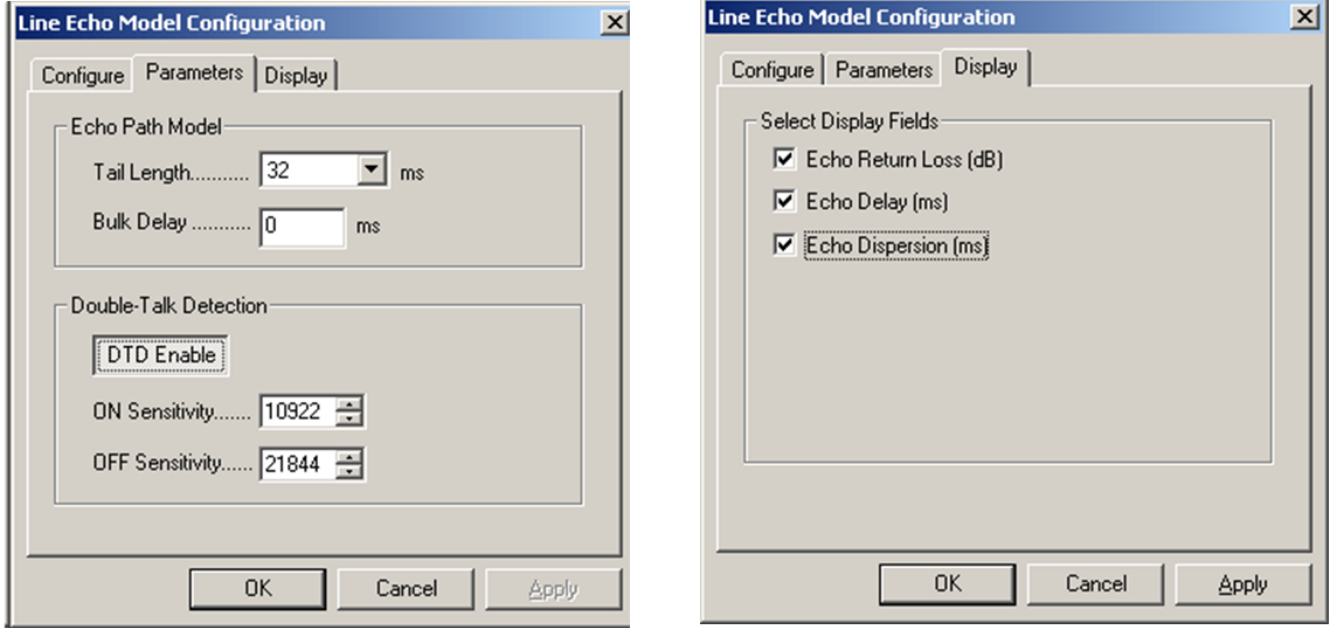

- Line Echo has two classes of variable parameters: Echo Path Model and Double-Talk Detection parameters
- The application displays the echo parameters such as ERL (dB), Echo Delay (ms) and Echo Dispersion (ms)

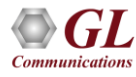

#### Traffic Classifier Model Parameters & Display Fields

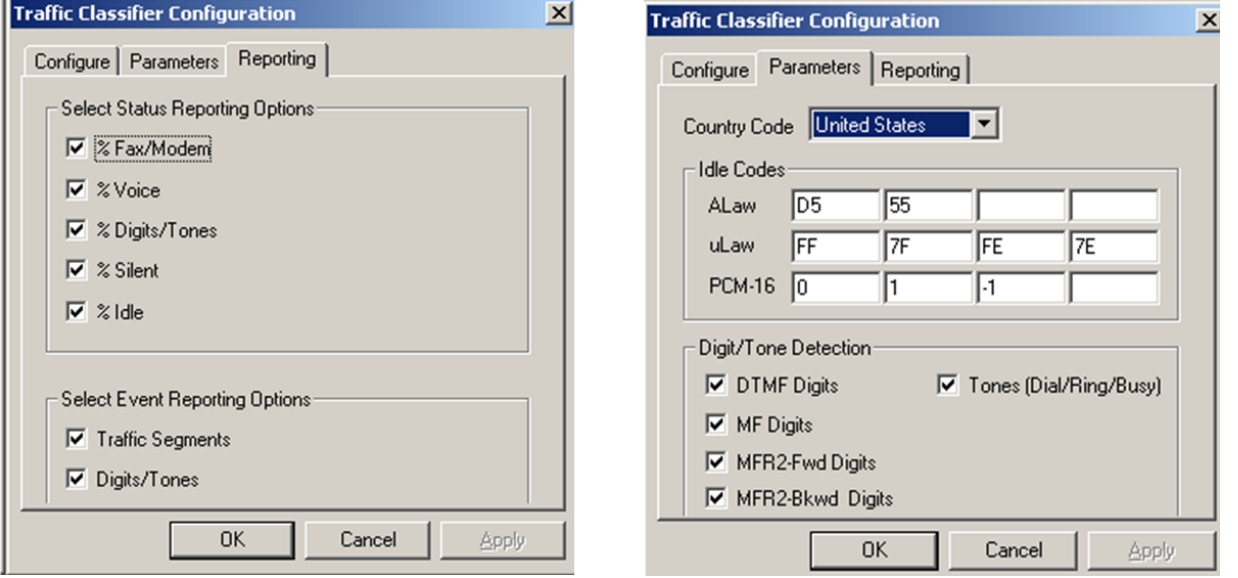

- The Traffic Classifier algorithm, allow parameter settings such as Idle code and Digit/Tone Detection for various country codes
- Displays the amount of Fax/Voice/Digits/Tones/Silent traffic detected in the network under test

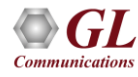

#### FaxScan™ Configuration Parameters & Display Fields

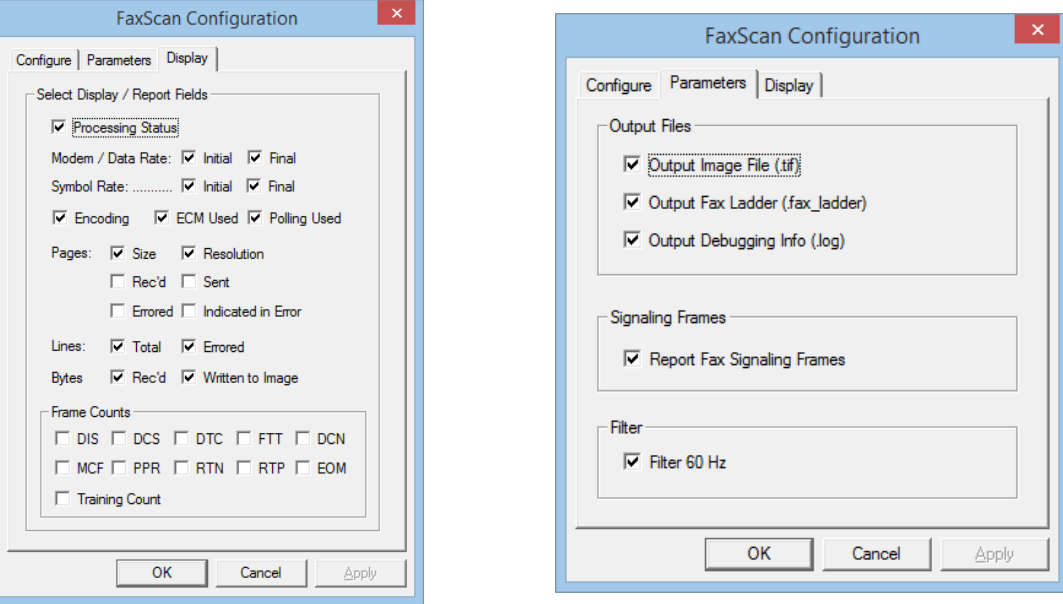

- The FaxScan™ parameter tab produce Fax image in a TIF (Tagged Information File Format) and Generates log file in the text format with an extension ".log"
- User can configure Display tab to select the required outputs to be reported. By default, all fields are checked

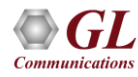

### Tone Decoder Configuration Parameters & Display Fields

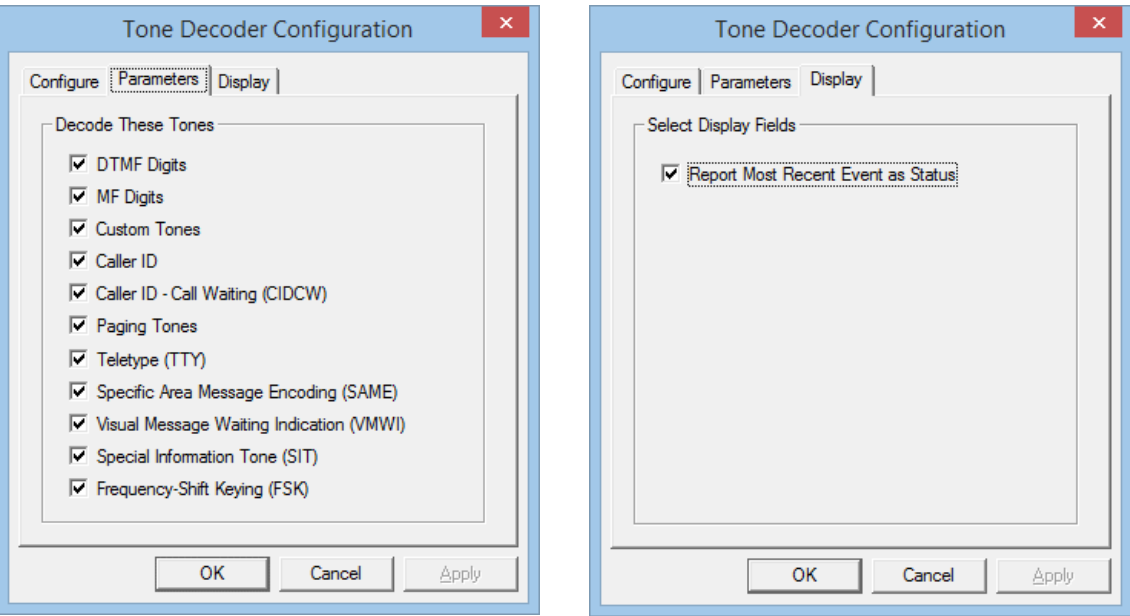

• This Tone Decoder module within VBA features a highly efficient FFT module, converts a raw captured file to spectrum data. With this module, the VBA can monitor the signal arriving at the receive end, detects, and decodes the tone

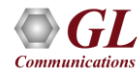

# Customize File Naming Convention

- The file name convention identifies data files and groups them in Batch / Auto Mode operations
- Supports user-defined naming convention for use with third party applications
- Built-In naming conventions allows VBA to be used seamlessly with CCA – Standard, CCA-MFCR2, and CCA-ISDN

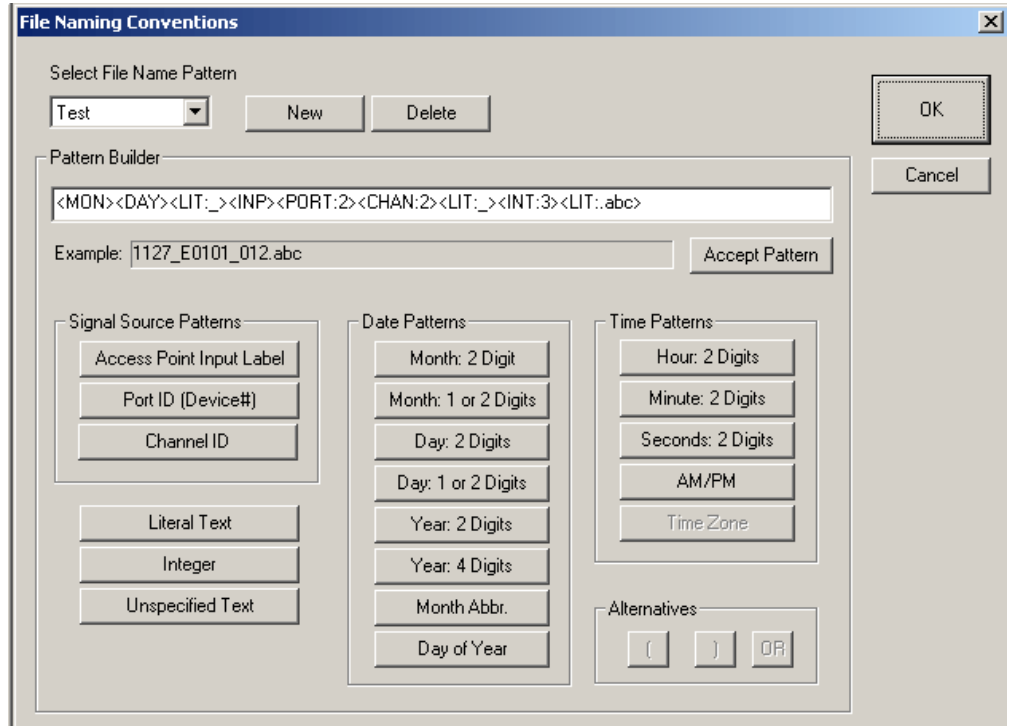

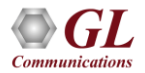

### CSV Output to Excel Spreadsheet

#### **Call Event (\*\_vbe.csv)**

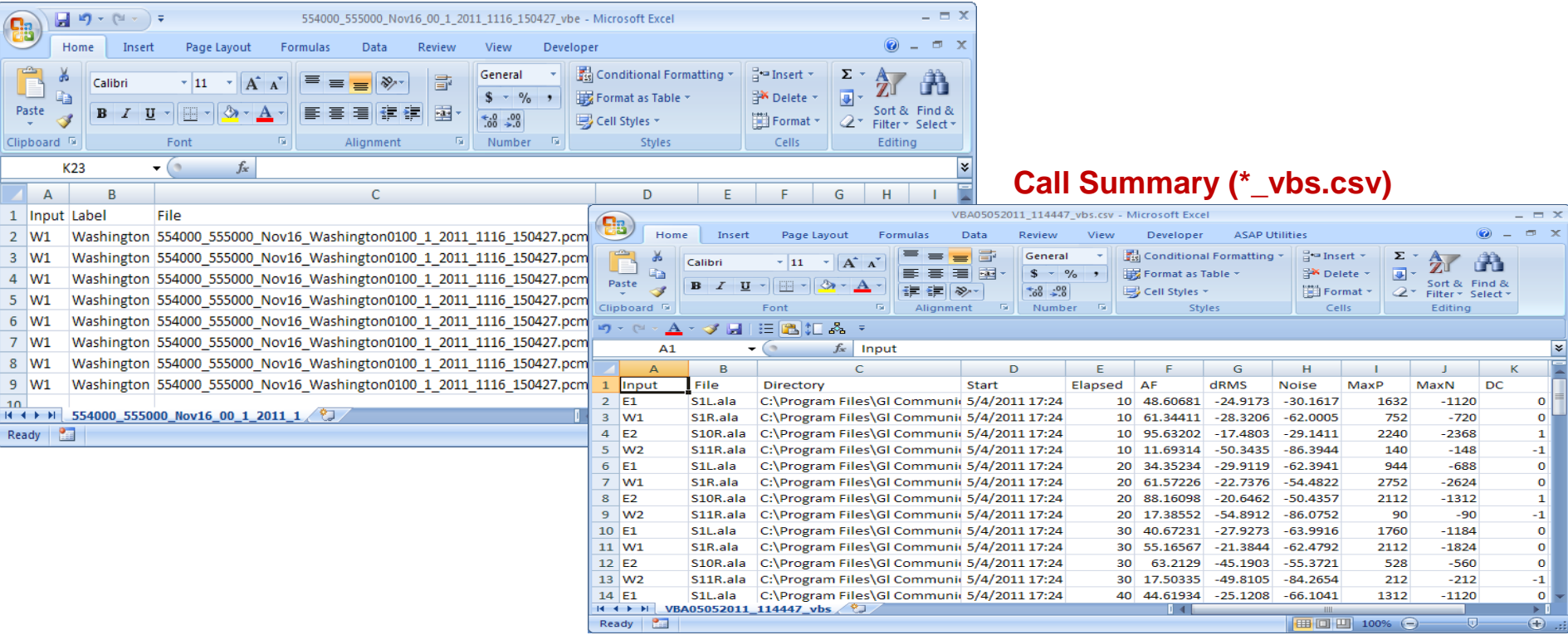

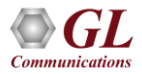

Thank you

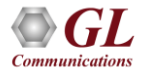